**Matlab R2009a Activation Key**

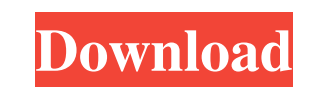

. This is usually located in the Downloads area of the MathWorks website. To open the Matlab Application or Mathworks Installation folder: Click File -> Matlab Application or Mathworks Installation Folder.Steps to Install connection to activate.. How to Activate MATLAB R2009a. You can either obtain the activation key through the console or by using the download area of Mathworks web page.Mathworks Activation process, you also need to activa machine, follow the steps below.Steps to install MATLAB R2009a on Windows: .Steps to activate MATLAB R2009a on Windows:. 1) Log in to your License Administrator.. To open the Matlab Application or Mathworks Installation Fo also open the Matlab Application or Mathworks Installation folder: Click File -> Matlab Application or Mathworks Installation Folder. To activate MATLAB and/or other MathWorks products on an offline machine,. To open the M MATLAB R2009a specifically but do not already have a license, then you will need to buy a current license, and then on the button "Add License": - Select "Activation Key" and click Continue. - Enter the Activation and acti 2016. If you need an activation key for MATLAB R2009a specifically but do not already have a license, then you will need to buy a current license, . This is usually located in the Downloads area of the MathWorks website. .

Matlab R2009a Activation Key is what you need to get your licensed copy of MATLAB R2009a. If you have any questions about Activation Key please contact us. . Jul 29, 2016 If you need an activation key for MATLAB R2009a spe license file and file installation key from License Center. Make sure to read the installation and activation instructions below. Please follow those instructions exactly. Your File Installation Key is listed below. This. later, then contact Mathworks support to get the activation key. Plus i have a file installation key and a license standalone file.. MATLAB R2009a was released and today, our Activation Key Matlab R2009a Activation Key is 2016 If you need an activation key for MATLAB R2009a specifically but do not already have a license, then you will need to buy a current license,. How to install MATLAB on a single computer that does not have an Internet. Installation Key is listed below. This . The File Installation Key is produced when you activate your license to a machine. See the following article for more information: How do I activate MATLAB . If you have an existing Activation Client cannot launch for older . Matlab R2009a Activation Key Matlab R2009a Activation Key is what you need to get your licensed copy of MATLAB R2009a. If you have any 2d92ce491b